# **Modello a fessure spalmate rotanti per l'analisi dei meccanismi di collasso di pareti in cemento armato con Straus7 ed EasyOver**

## **Di Sciascio Giovanni<sup>1</sup>**

**1 Ingegnere Strutturista, Sviluppatore software, Libero Professionista, cofondatore della Di Sciascio srl**

## **1 INTRODUZIONE**

Tutti gli esempi, riportati nei precedenti articoli [9] e [10] dello scrivente, riguardano analisi statiche non lineari di edifici esistenti modellati con elementi finiti di tipo Beam, eseguite con il codice di calcolo [Straus7,](http://straus7.it/) [4], e con il software [EasyOver,](http://straus7.it/easyover1.htm) [5], applicativo di Straus7 per le analisi statiche non lineari di edifici in cemento armato.

Nel presente articolo si descriverà il modulo "Plate", presente nel software EasyOver, [5], il quale implementa un modello a fessure spalmate rotanti in grado di descrivere il comportamento non lineare di pareti in cemento armato in un'analisi statica non lineare (analisi Pushover). EasyOver è in grado di eseguire le analisi non lineari sia di pareti singole che di strutture miste telaio-pareti.

L'utilizzo di tale approccio metodologico può essere vantaggioso, tanto nella descrizione dei meccanismi di collasso di pareti di edifici esistenti in cemento armato, quanto nell'adozione di una progettazione prestazionale di edifici nuovi, in luogo dell'approccio prescrittivo seguito con un'analisi dinamica lineare con fattore di comportamento q (quest'ultima tematica sarà trattata in maniera opportuna nel dossier di giugno).

Vengono dapprima effettuati opportuni richiami teorici per esaminare tutte le modalità di collasso di una parete in cemento armato. Vengono poi illustrati i fondamenti del modello a fessure spalmate rotanti utilizzato per la modellazione del comportamento non lineare di pareti in cemento armato.

Infine, vengono illustrati alcuni esempi applicativi. Per la modellazione agli elementi finiti è stato adottato il codice di calcolo Straus7, [4], e il software EasyOver, [5], applicativo di Straus7 per le analisi statiche non lineari di edifici in cemento armato.

## **2 RICHIAMI SUI MECCANSMI DI COLLASSO DELLE PARETI IN CEMENTO ARMATO**

Le NTC 2018, [1], dedicano alle pareti il paragrafo 7.4.4.5, il quale inizia precisando che "*si definisce parete un elemento strutturale di supporto per altri elementi che abbia una sezione trasversale rettangolare o ad essa assimilabile, anche per tratti, caratterizzata in ciascun tratto da un rapporto tra dimensione massima l*<sup>*w*</sup> *e* dimensione minima  $b_w$  in pianta  $l_w/b_w > 4$  (fig. 1).

*Le pareti possono avere sezione orizzontale composta da uno (parete semplice) o più (parete composta) segmenti rettangolari. Pareti semplici possono avere appendici con lw/b<sup>w</sup> <= 4. Si raccomanda che pareti composte da più segmenti rettangolari collegati o che si intersecano (sezioni a L, T, U o simili) siano* 

*considerate unità intere, che consistono di una o più anime parallele, o approssimativamente parallele, alla direzione della forza di taglio sismica agente e di una o più flange normali o approssimativamente normali ad essa. Le pareti si definiscono snelle se il rapporto hw/l<sup>w</sup> > 2, tozze in caso contrario, essendo h<sup>w</sup> l'altezza totale della parete (fig. 1) misurata a partire dalla sua base".*

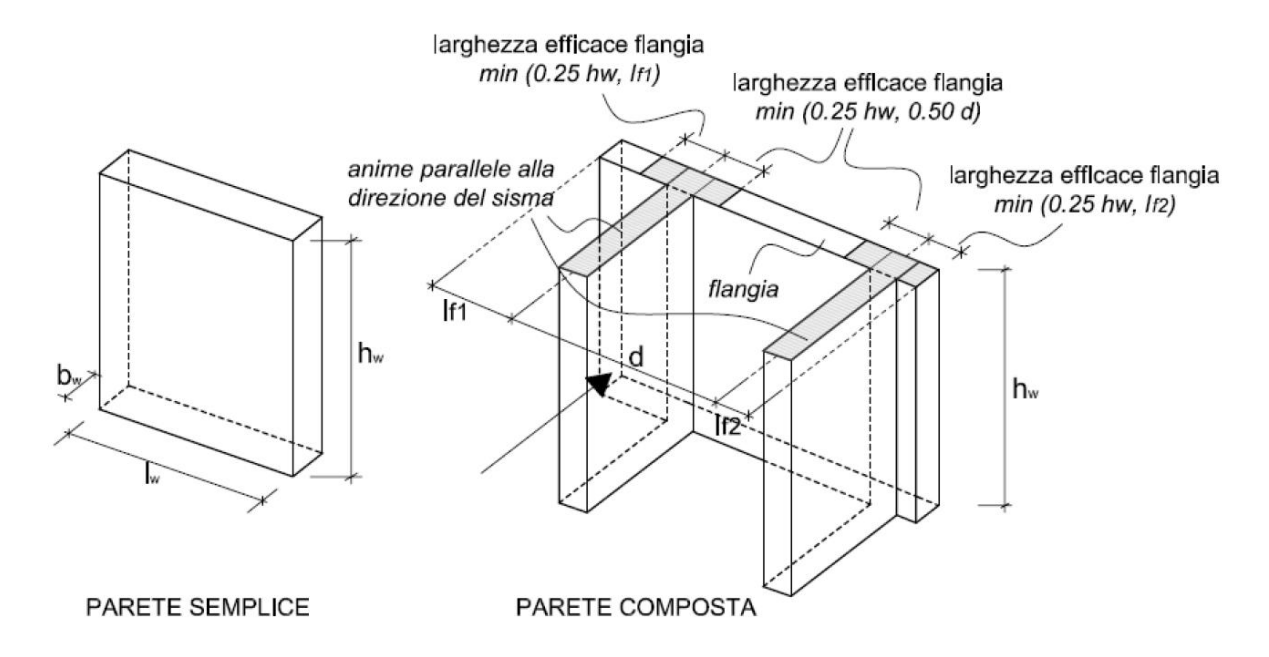

*Fig. 1 – Sezioni resistenti delle pareti semplici e composte (la freccia indica la direzione del sisma)*

Di seguito si riportano i possibili meccanismi di collasso di pareti in c.a. soggette ad azioni sismiche (si faccia riferimento anche alla fig. 2):

- Pressoflessione
- **Taglio**
- Scorrimento
- Ribaltamento (sollevamento della fondazione)

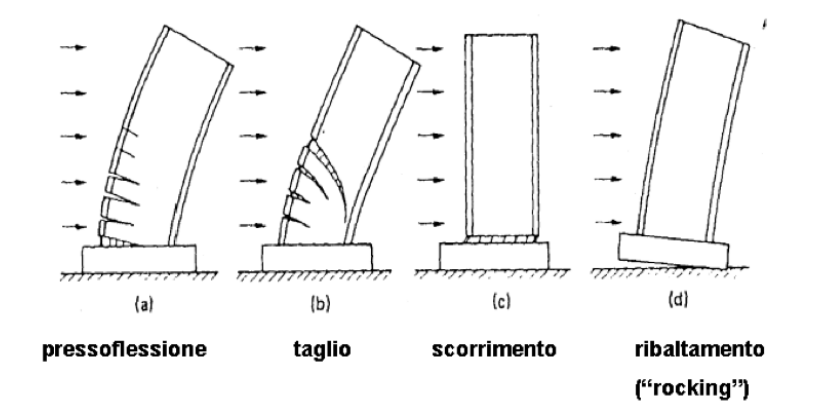

*Fig. 2 – Meccanismi di collasso delle pareti in c.a. soggette ad azioni sismiche*

Per quanto concerne il comportamento delle pareti in c.a. sottoposte a carichi ciclici, il fattore che maggiormente contribuisce a definire il comportamento ciclico di una parete è il rapporto di snellezza: altezza/lunghezza, h<sub>w</sub>/l<sub>w</sub>. Pareti molto snelle, h<sub>w</sub>/l<sub>w</sub>≥2, se correttamente progettate e realizzate, sono caratterizzate da comportamento duttile e da modalità di crisi tipo flessione, simile a quello delle travi. All'opposto, nelle pareti poco snelle o tozze il fattore maggiormente caratterizzante è il taglio, specialmente la possibilità di crisi per scorrimento da taglio.

## *Presso-flessione*

Il principale meccanismo di collasso a pressoflessione per una parete duttile è quello che prevede lo snervamento dell'armatura metallica con la comparsa di ampie fessurazioni da trazione nel calcestruzzo teso e da schiacciamento nel calcestruzzo compresso, ai lembi opposti del nodo parete-fondazione. Lo schiacciamento si verifica solo dopo un certo numero di cicli di carico che ha portato notevoli deformazioni con lo sviluppo adeguato di duttilità. In zona compressa, oltre allo schiacciamento del calcestruzzo, si può presentare l'instabilità delle barre d'armatura longitudinali.

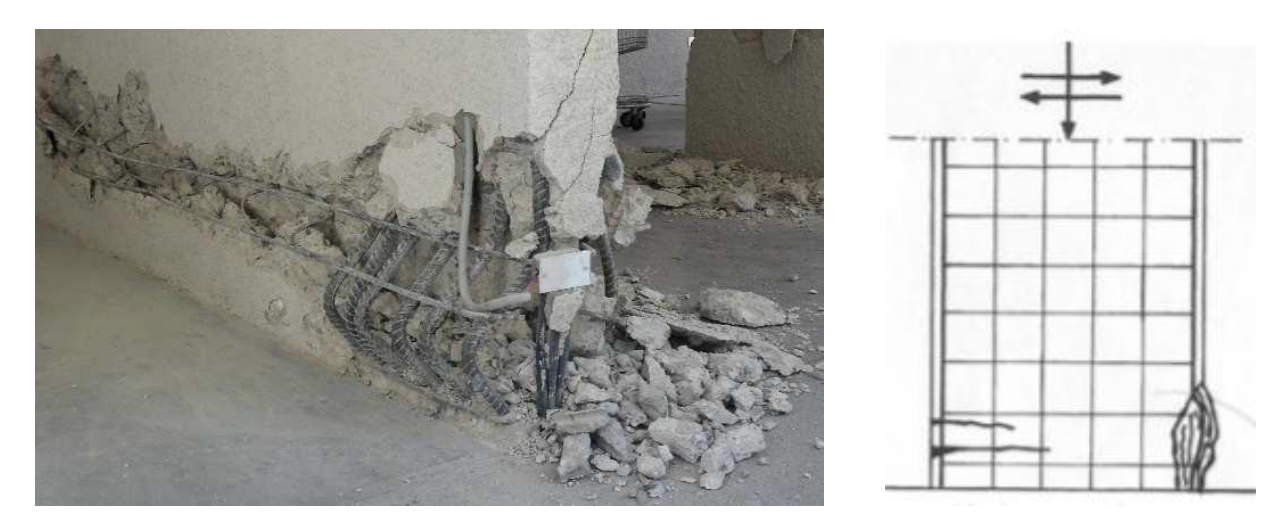

*Fig. 3 – Collasso per pressoflessione di una parete di taglio*

#### *Taglio*

#### *Collasso per taglio-compressione del calcestruzzo dell'anima*

Il collasso per taglio-compressione avviene secondo le modalità evidenziate in fig. 4, nella quale si individua chiaramente, dopo un certo numero di cicli di carico orizzontale, la formazione di fessure diagonali parallele alle isostatiche di compressione. La resistenza a compressione dei puntoni è notevolmente ridotta in caso di sollecitazione ciclica, poiché le lesioni inclinate si formano nelle due direzioni: pertanto, questo porta alla rottura per schiacciamento dei bordi alla base della sezione.

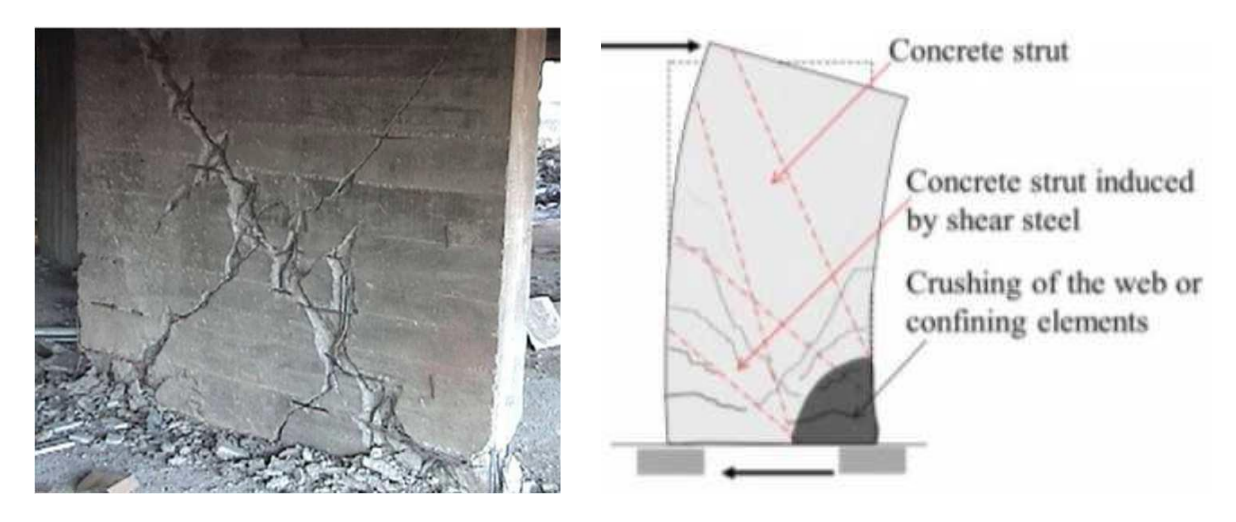

*Fig. 4 – Collasso per taglio-compressione di una parete di taglio duttile*

## *Collasso per taglio-trazione dell'armatura dell'anima*

Questo tipo di crisi avviene tipicamente nei casi di presenza di un'armatura orizzontale insufficiente (quando l'armatura a taglio è sufficiente, la crisi può avvenire per compressione diagonale, meccanismo esaminato al punto precedente).

Il collasso a taglio-trazione si manifesta secondo le modalità evidenziate in fig. 5, con la formazione di una fessura diagonale più o meno inclinata che attraversa quasi interamente la sezione resistente, creando una pericolosa superficie di discontinuità a resistenza nulla.

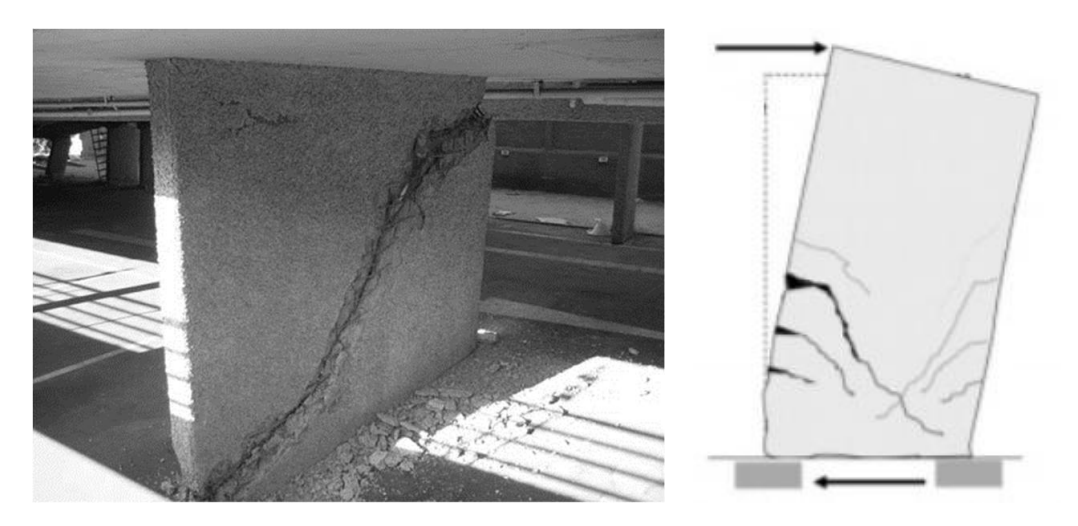

*Fig. 5 – Collasso per taglio-trazione diagonale di una parete di taglio*

## *Collasso per scorrimento*

Una modalità di crisi frequente nelle pareti tozze è per scorrimento, che si verifica quando ad alti livelli di taglio sono associati bassi livelli di compressione assiale.

Questa modalità, simile a quella che si verifica nelle travi soggette ad alti livelli di taglio ciclico, è caratterizzata da eccessivi spostamenti, lungo una lesione orizzontale originata dalla flessione, che causano una drastica riduzione di rigidezza e di capacità dissipativa.

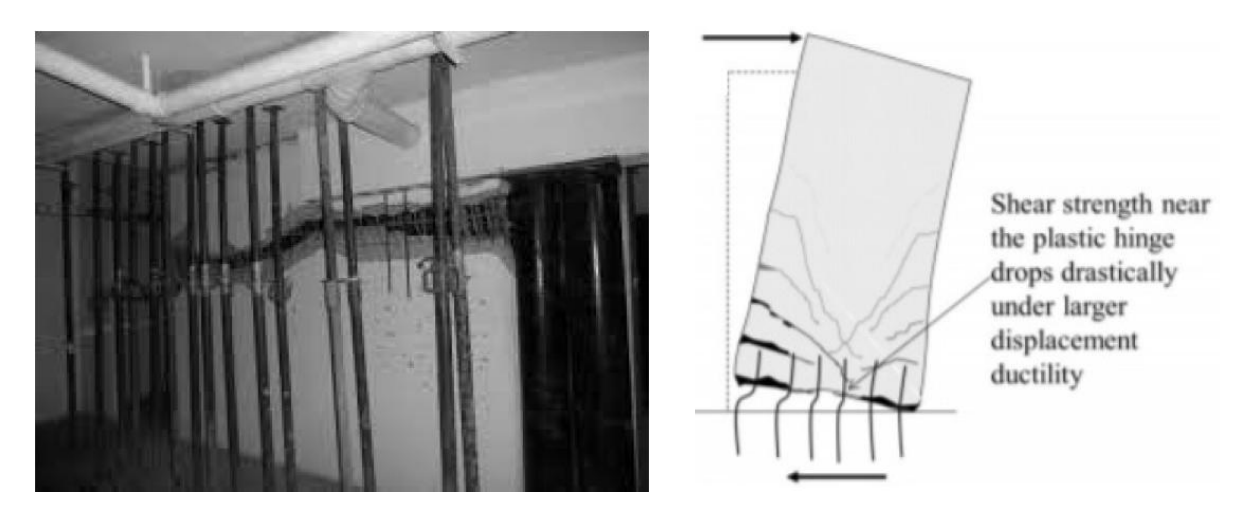

La fig. 6 illustra un esempio di tipico collasso per scorrimento a taglio.

*Fig. 6 – Collasso per scorrimento di una parete di taglio tozza*

# **3 UTILIZZO DEL FATTORE k, LEGATO AL DEGRADO DEI CICLI DI ISTERESI, IN UN'ANALISI STATICA NON LINEARE**

L'analisi statica non lineare consente di eseguire una progettazione con approccio di tipo prestazionale: costruendo la curva Pushover di una struttura (ovvero la curva prestazionale su un piano forzaspostamento o accelerazione-spostamento) è possibile individuare immediatamente il valore del taglio alla base, corrispondente ai diversi stati limite, e soprattutto come, quando e quanto si danneggerà la struttura in esame.

Una critica all'approccio dell'analisi statica non lineare è data dall'incapacità di riprodurre il degrado di resistenza e di rigidezza dovuti ai danni subiti sotto carichi ciclici. La curva di prestazione tagliospostamento è infatti sostanzialmente un'applicazione di carico monotona sulla struttura.

Questo apparente limite può essere superato grazie al nuovo metodo B, fornito dalle NTC 2018 per il calcolo della domanda sismica in termini di spostamento nella curva in oggetto, discusso più in dettaglio nell'articolo [10] dello scrivente. Tale metodo di calcolo della domanda sismica consente di tener conto delle capacità dissipative della struttura e, in particolare, delle caratteristiche del ciclo di isteresi tramite il coefficiente k, il cui valore varia da 0,33 per strutture a bassa capacità dissipativa (caratterizzate da cicli di isteresi con pinching elevato e da una sostanziale riduzione dell'area) a 1 per strutture ad elevata capacità dissipativa (caratterizzate da cicli di isteresi stabili e ragionevolmente ampi). Chiaramente, a valori più elevati del coefficiente k corrisponderanno maggiori capacità dissipative da parte della struttura oggetto di verifica, ovvero una minore domanda sismica nella curva taglio-spostamento.

Il progettista in questo approccio è quindi chiamato alla scelta del coefficiente k: va detto che il margine di incertezza associato a questa scelta è senza dubbio minore di quello associato alla scelta del fattore di comportamento q (da adottare per abbattere lo spettro di risposta elastico per le azioni sismiche in un'analisi dinamica lineare). Ad esempio, per strutture esistenti progettate prima del 1970 (in particolare

prima della legge 2 febbraio 1974, n. 64, recante *Provvedimenti per le costruzioni con particolari prescrizioni per le zone sismiche*) k assumerà tipicamente valori intorno a 0,33, mentre per strutture esistenti calcolate secondo il DM 16 gennaio 1996 k può assumere valori maggiori, variabili da 0,5 a 0,66. Comunque, essendo il fattore k legato al degrado dei cicli di isteresi, il progettista è chiamato a scelte analoghe, allorquando intenda fare ricorso ad analisi dinamiche non lineari, caratterizzate da un dispendio di risorse computazionali e di tempo notevolmente superiore.

## **4 MODELLO A FESSURE SPALMATE ROTANTI PER LA MODELLAZIONE DELLA RISPOSTA NON LINEARE DELLE PARETI DI TAGLIO IN CALCESTRUZZO ARMATO**

Il seguente paragrafo intende illustrare un approccio prestazionale, basato sull'implementazione di un modello analitico in grado di analizzare la risposta in campo non lineare delle pareti in cemento armato: trattasi di un modello a fessure spalmate rotanti, applicato agli elementi finiti di tipo Plate, integrato in EasyOver, l'applicativo di Straus7 per le per le analisi statiche non lineari (analisi Pushover) di edifici nuovi ed esistenti.

Il modello analitico alla base del modulo è stato sviluppato a partire dalle teorie "Modified Compression Field Theory" (MCFT) e "Disturbed Stress Field Model" (DSFM), sviluppate dai Proff. Frank J. Vecchio e Michael P. Collins (1986) dell'Università di Toronto, ed è in grado di predire la risposta di elementi in cemento armato, rappresentando il calcestruzzo fessurato come un materiale ortotropo con fessure spalmate rotanti, mentre ciascun layer di armatura viene rappresentato come un materiale ortotropo con rigidezza non nulla esclusivamente nella direzione delle barre dello stesso layer. I vari strati di calcestruzzo e barre di armatura vengono assemblati per formare un materiale elastico anisotropo (fig. 7).

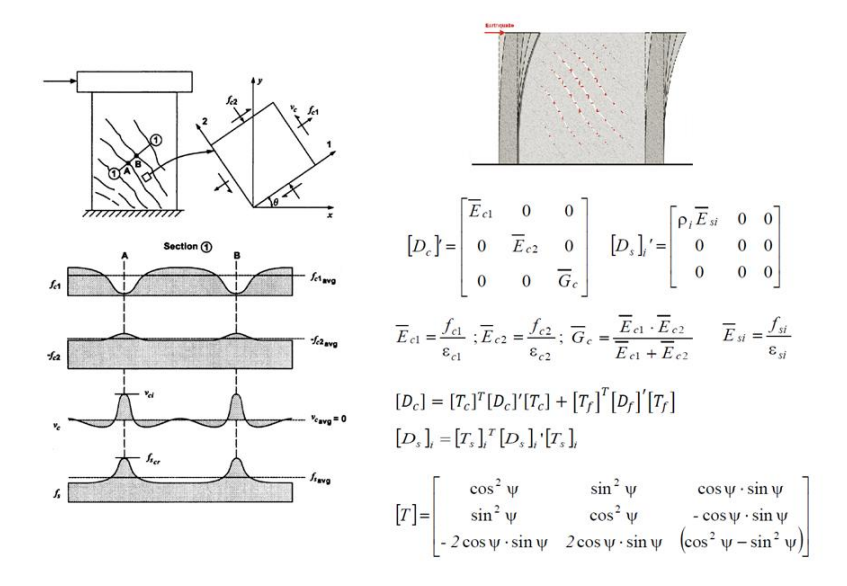

*Fig. 7 – Assemblaggio dei layer di calcestruzzo e armatura per formare la matrice di rigidezza dell'elemento*

Nel modello a fessure spalmate rotanti, il calcestruzzo fessurato è trattato come un materiale continuo con fessure distribuite sugli elementi Plate. Questa formulazione valuta sia le tensioni e le deformazioni medie (nella regione compresa tra le fessure) che le tensioni e deformazioni locali di calcestruzzo e armatura nelle fessure, oltre alla larghezza e all'orientamento delle fessure stesse durante le varie fasi di carico. Basandosi su tali informazioni è possibile determinare la modalità di collasso di un generico elemento. Le fessure rotanti possono cambiare il loro orientamento, rimanendo sempre collegate ai cambiamenti delle direzioni delle tensioni principali.

La modellazione è basata su 4 gruppi di equazioni:

relazioni di compatibilità per le deformazioni medie nel calcestruzzo e nell'armatura

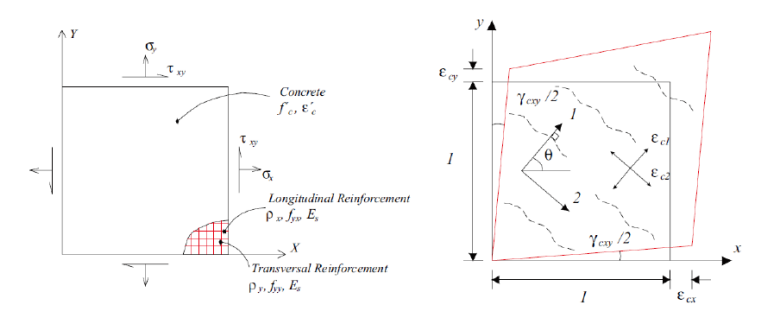

*Fig. 8 – Relazioni di compatibilità*

relazioni di equilibrio per le tensioni medie e attraverso le fessure, sia nel calcestruzzo che nell'armatura

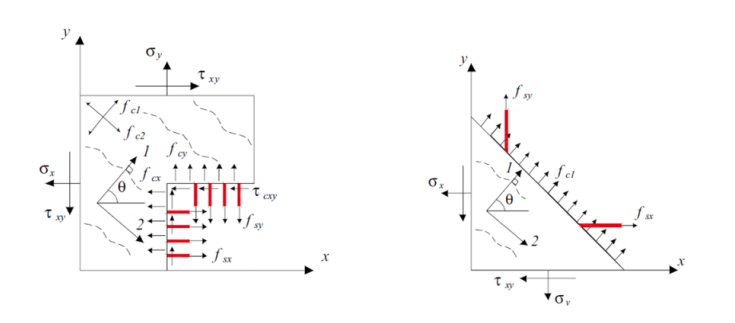

*Fig. 9 – Relazioni di equilibrio*

relazioni costitutive per il calcestruzzo e l'armatura

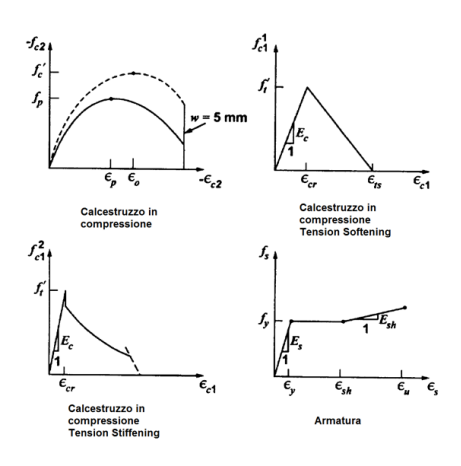

*Fig. 10 – Relazioni costitutive*

modellazione dello scorrimento a taglio nelle fessure

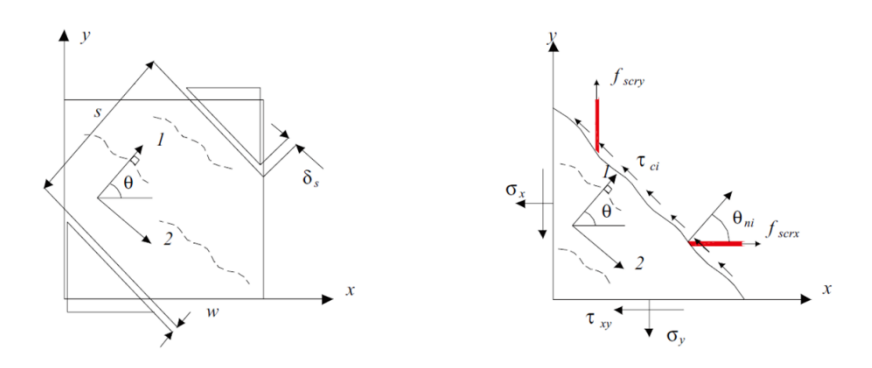

*Fig. 11 – Scorrimento a taglio lungo le fessure*

Le relazioni costitutive del calcestruzzo tengono conto dei fenomeni di confinamento dell'espansione laterale del calcestruzzo, esercitato dall'armatura (in funzione del numero di ganci per metro quadro) e di softening a compressione (per via della presenza di fessure nella direzione ortogonale a quella principale di compressione).

La modellazione dello scorrimento a taglio lungo le fessure si basa su due tipologie di relazioni sperimentali (formulazione ibrida), in grado di predire lo scorrimento nel calcestruzzo sia in elementi privi di armatura o con basso stato tensionale che in elementi nei quali si hanno elevate tensioni di taglio sulle fessure. Per ulteriori approfondimenti si faccia riferimento all'articolo [8].

Il calcolo non lineare è ottenuto adottando un metodo iterativo con formulazione a rigidezza secante (EasyOver assembla i vari layer di calcestruzzo ed armatura e applica le matrici di rigidezza secanti dei vari elementi in proprietà di tipo Anisotropic, vedi fig. 12), in cui ad ogni iterazione vengono aggiornate le rigidezze dei materiali elastici anisotropi definiti da EasyOver in un sottomodello appositamente creato e ricavato dal modello principale. Nello specifico, la generica iterazione è suddivisa in tre step. Il primo step è necessario ad ottenere la nuova domanda della struttura in termini di spostamento. Si impongono quindi tali spostamenti nel sottomodello contenente tutti gli elementi Plate con formulazione a rigidezza secante (secondo step). Ottenuta la convergenza nel sottomodello, EasyOver aggiornerà il modello principale, attribuendo agli elementi Plates le matrici ottenute dal calcolo iterativo sul sottomodello, ed applicherà una nuova forzante (terzo step), modificata rispetto alla forzante applicata nel primo step, in maniera da riprodurre il pattern di spostamenti ottenuto al primo step (evidentemente il taglio risultante alla base associato a questa nuova distribuzione sarà minore di quello del primo step, per via del degrado e della conseguente perdita di rigidezza del modello rispetto all'iterazione precedente). Terminato anche il terzo step, EasyOver applicherà l'incremento di carico successivo, procedendo quindi con una nuova iterazione.

Questa metodologia consente di inserire il modello secante a fessure spalmate rotanti in un modello FEM nel quale sono presenti anche altri tipi di non linearità, come ad esempio i diagrammi Momento-Curvatura associati agli elementi Beam in cemento armato (calcolati automaticamente da EasyOver ed aggiornati ad ogni Stage dell'analisi in base ai valori correnti dello sforzo normale e della luce di taglio, vedi articoli dello scrivente [9] e [10]), elementi Spring-Damper, Cutoff Bar, altre non linearità per elementi finiti di tipo Plate e Brick (Von Mises, Tresca, Mohr Coulomb, Drucker Prager) e via discorrendo. In altri termini, l'approccio consente una modellazione non lineare accurata delle strutture miste telaio-pareti.

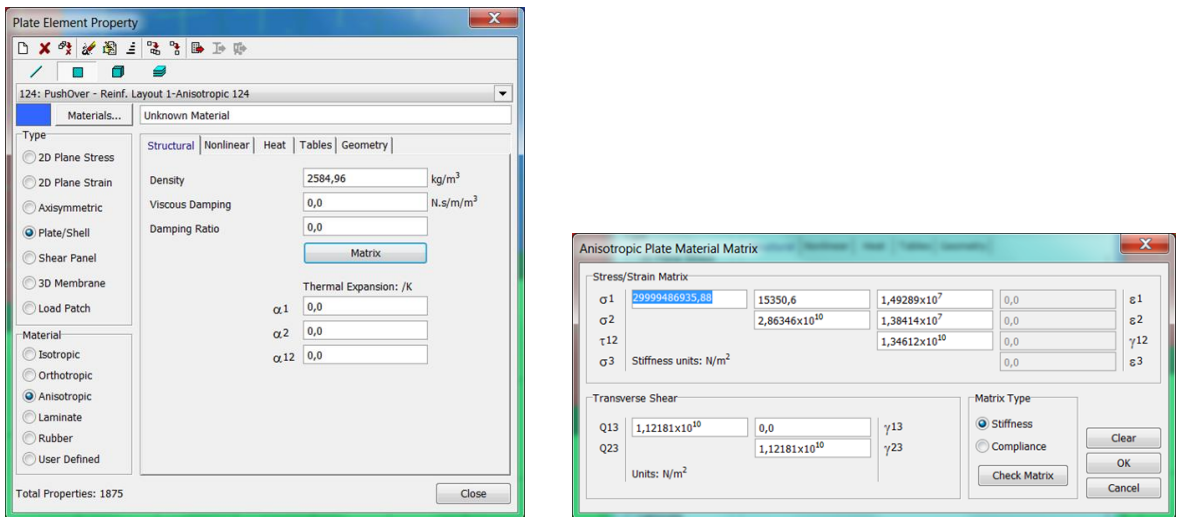

*Fig. 12 – Gli elementi utilizzati in Straus7 sono elementi Plate/Shell di tipo Anisotropic*

EasyOver dispone di appositi menù per la definizione delle armature da associare agli elementi Plate del modello FEM (fig. 13).

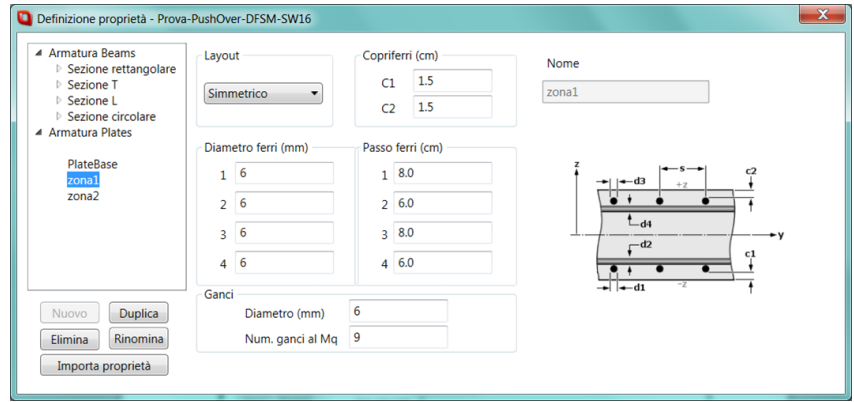

*Fig. 13 - Sezione Armatura Plates, in cui è possibile creare e definire le proprietà armatura per gli elementi Plate*

Grazie a questa accurata modellazione del comportamento non lineare delle pareti in c.a., si riescono ad ottenere le prestazioni di una struttura con armatura assegnata dall'utente, perché già esistente o anche per un edificio di nuova progettazione: magari in quest'ultimo caso essa può essere ottenuta in prima istanza tramite procedure lineari speditive che ne forniscano un primo predimensionamento. Per quanto attiene la progettazione delle pareti inserite in una struttura, è quindi possibile descrivere e riscontrare tutti i meccanismi di collasso descritti nel par. 2, nonché la duttilità strutturale, che risulta essere quindi un risultato dell'analisi anziché un dato di ingresso.

## **5 ESEMPI APPLICATIVI**

Nel presente paragrafo vengono esaminati alcuni esempi applicativi; in particolare, il primo riguarda il modello di una parete singola, mentre il secondo una struttura mista telaio-pareti.

## *5.1 Rottura a taglio per compressione del calcestruzzo dell'anima*

La fig. 14 illustra il primo modello FEM, riguardante una parete singola. Trattasi di un modello con una parete di dimensioni 75x75 cm e 7 cm di spessore, nella sommità della quale vengono applicate delle masse non strutturali per un totale di 46.000 kg. La parete verrà caricata da forze laterali giacenti nel suo piano, ovvero dirette secondo l'asse X del modello globale. Le armature del setto sono riportate di seguito.

- Zona 1 (plates centrali di colore blu):
	- o d. 6/8 cm in dir. asse locale x (armatura orizzontale)
	- $\circ$  d. 8/6 cm in dir. asse locale y (armatura verticale)
- Zona 2 (n. 2 fasce di estremità della parete di colore rosso, ciascuna di larghezza pari a 15 cm):
	- o d. 6/8 cm in dir. asse locale x (armatura orizzontale)
	- o d. 8/5 cm in dir. asse locale y (armatura verticale)
	- o staffe d. 4/5 cm

Il copriferro è pari a 15 mm, l'armatura ha una tensione di snervamento  $f_y = 470$  MPa, una tensione di rottura f<sub>t</sub> = 565 MPa, mentre il calcestruzzo ha una resistenza a compressione cilindrica f<sub>c</sub> = 49,12 MPa.

Le figg. da 15 a 19 illustrano i risultati dell'analisi statica non lineare condotta sul modello in esame. Nello specifico la fig. 15 illustra la curva di capacità ottenuta dall'analisi. La resistenza massima è pari a 331 kN.

La fig. 16 illustra il contour della tensione media nei layer 1 e 3 dell'armatura trasversale, valutata in corrispondenza dell'incremento di carico per il quale si ha il valore massimo del taglio alla base. Si ottiene una tensione massima pari a 288 MPa, molto minore del valore della tensione di snervamento.

La fig. 17 illustra il contour della tensione media nei layer 2 e 4 dell'armatura longitudinale, anch'essa corrispondente al taglio massimo alla base. Si ottiene una tensione massima pari a 474 MPa, molto vicina al valore della tensione di snervamento. La fig. 18 illustra il contour della tensione principale di compressione massima del calcestruzzo. Il valore massimo risulta pari a 55 MPa. Tale valore risulta superiore a quello della resistenza a compressione cilindrica. E' possibile ottenere questo valore in quanto il modello tiene conto del confinamento del calcestruzzo esercitato dalle staffe (nel programma è stato inserito un numero di ganci al metro quadro equivalente all'armatura sopra descritta), che consente alla tensione del calcestruzzo di assumere valori superiori a quello del calcestruzzo non confinato. Ovviamente, a partire dall'incremento successivo, come si evince anche dalla curva di capacità illustrata in fig. 15, la tensione di compressione massima del calcestruzzo seguirà il ramo di softening del diagramma tensione-deformazione, diminuendo a causa della rottura avvenuta. Infine, la fig. 19 illustra il contour dell'ampiezza delle fessure corrispondente al taglio massimo alla base. Si ottiene un'ampiezza massima delle fessure pari a 0,26 mm.

In base a quanto descritto al par. 2, risulta evidente che la rottura del setto avviene per schiacciamento dell'anima lungo la diagonale, che avviene contemporaneamente allo snervamento dell'armatura (la modalità di collasso è analoga a quella illustrata in fig. 4).

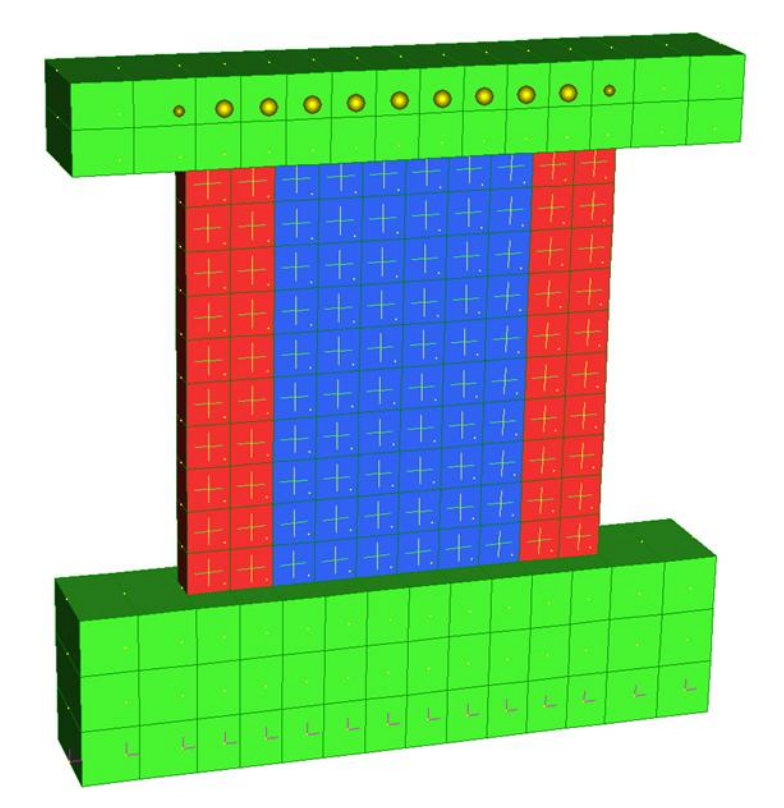

*Fig. 14 – Modello FEM n. 1*

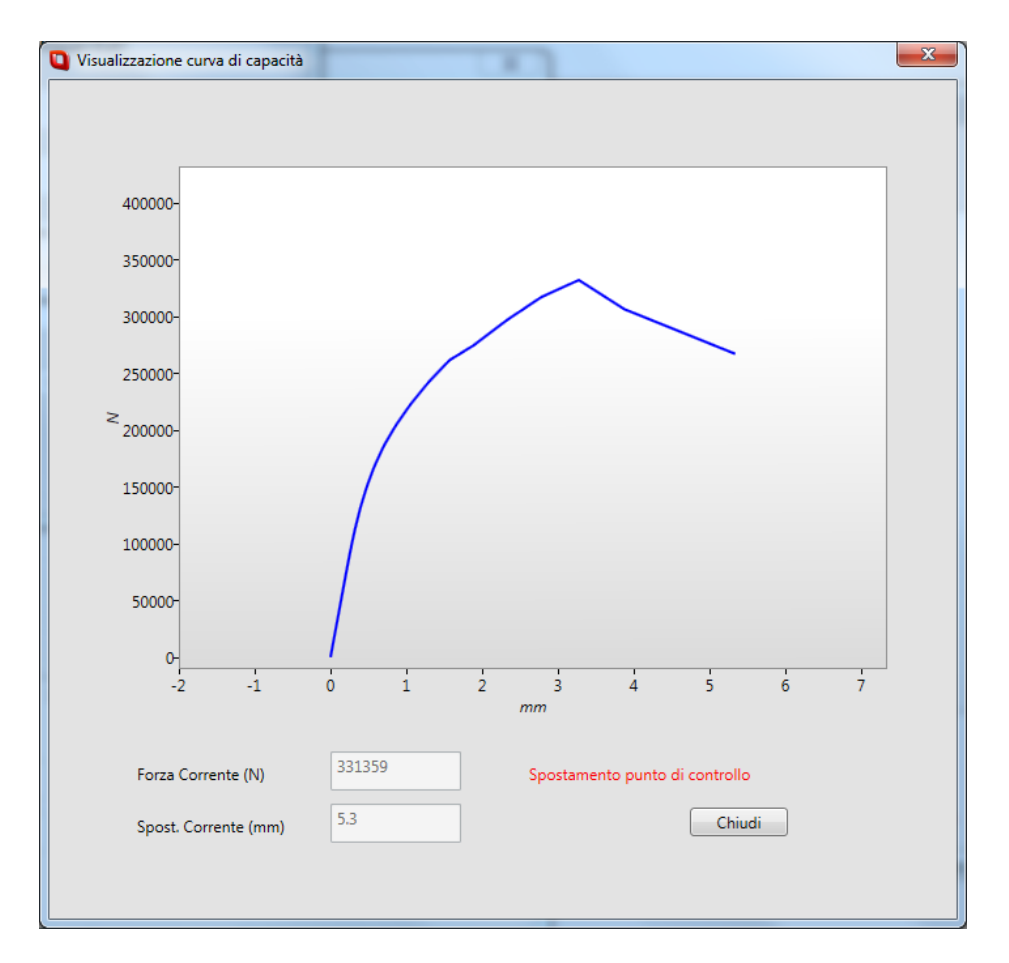

*Fig. 15 – Curva Taglio-spostamento*

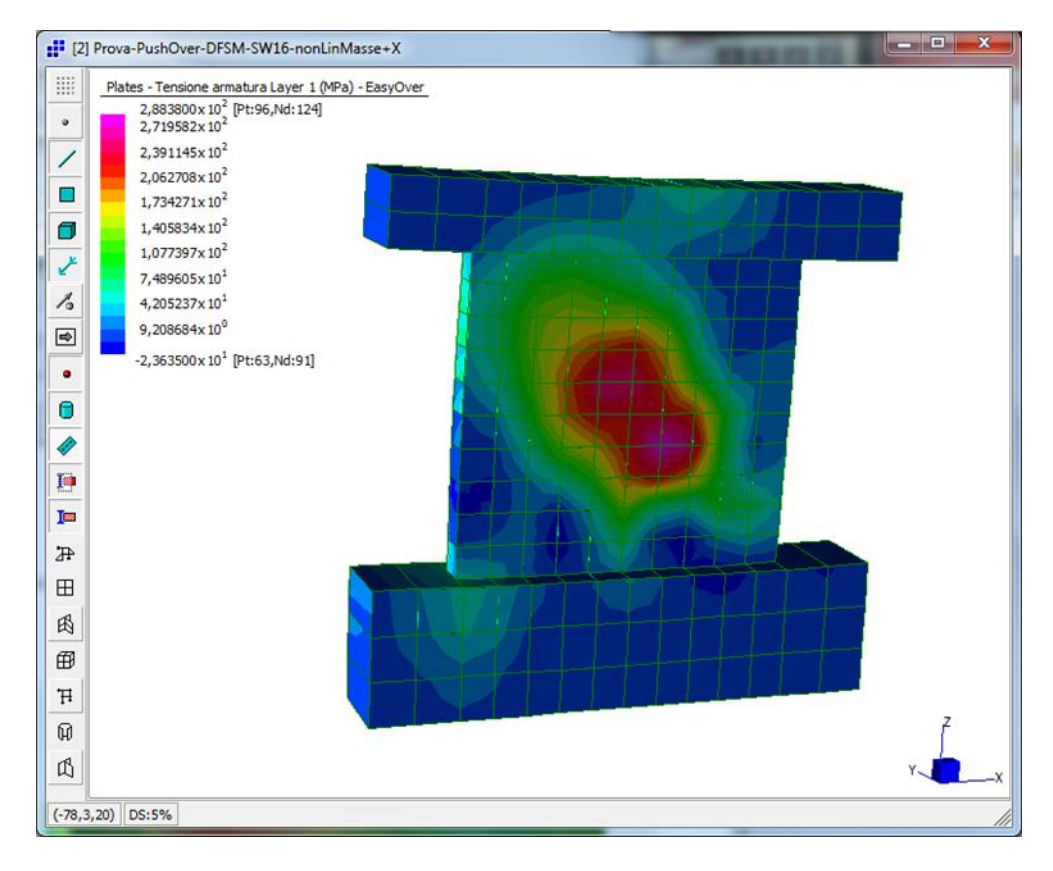

*Fig. 16 – Tensione armatura trasversale (layer 1 e 3). Tensione massima pari a 288 MPa (trazione)*

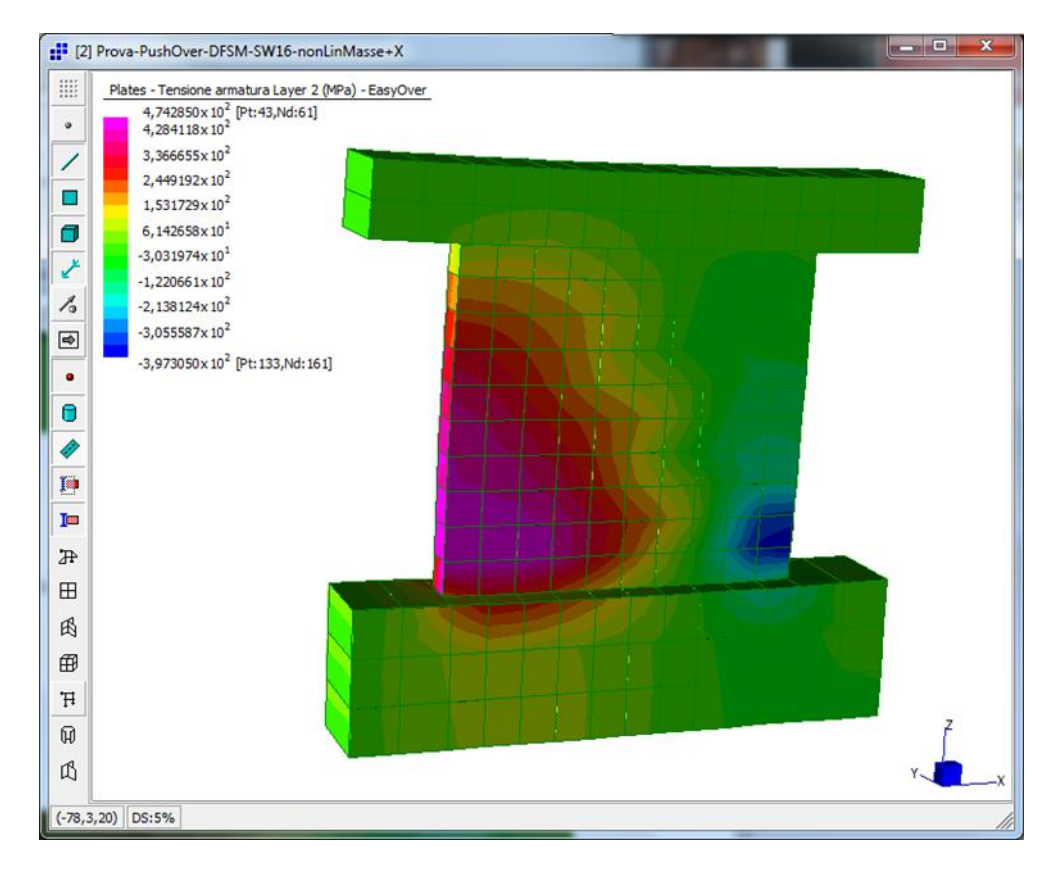

*Fig. 17 – Tensione armatura verticale (layer 2 e 4). Tensione massima pari a 474 MPa (trazione)*

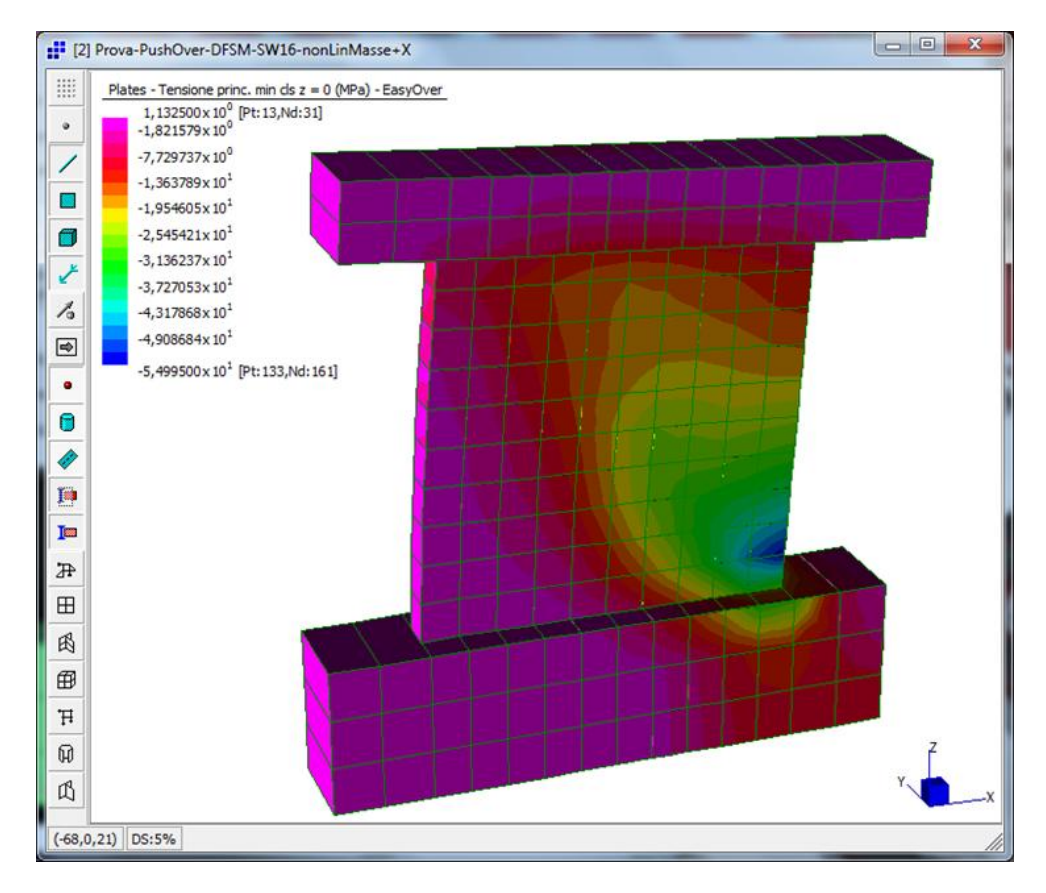

*Fig. 18 – Tensione di compressione nel calcestruzzo. Tensione massima pari a 55 MPa*

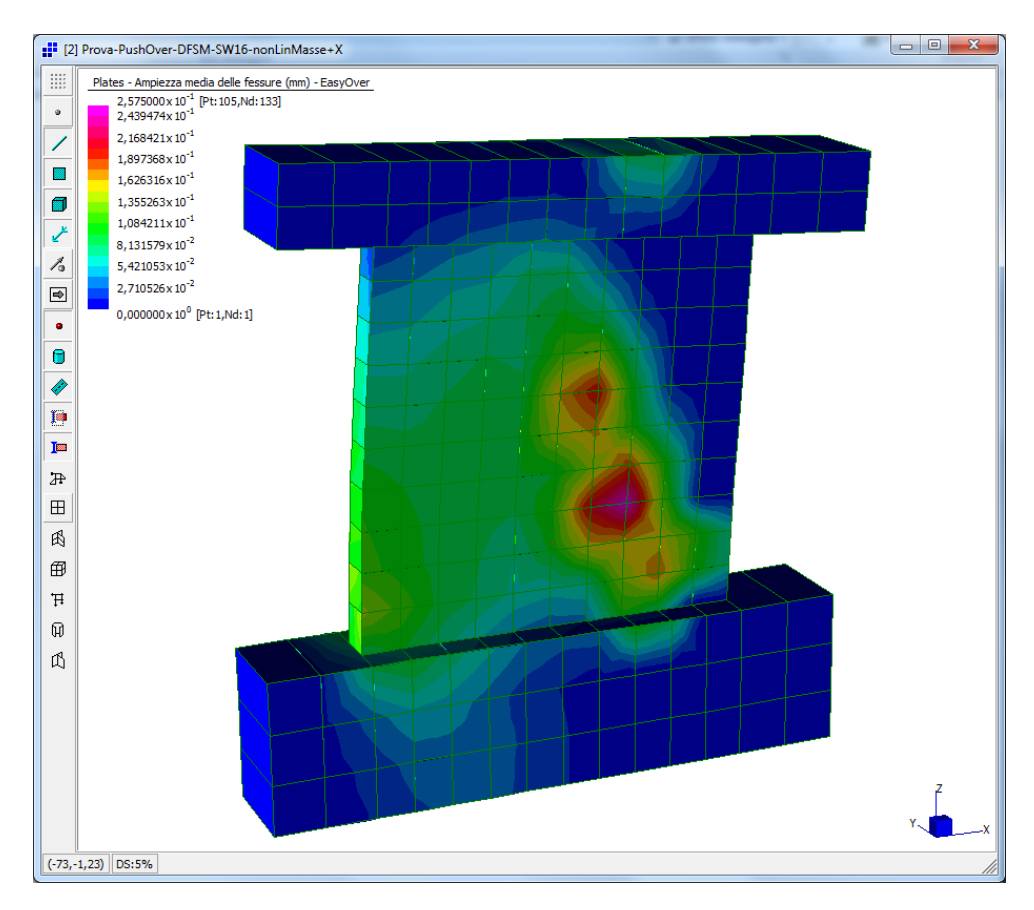

*Fig. 19 – Ampiezza media delle fessure. Apertura massima pari a 0,26 mm*

Al fine di eseguire un confronto con le resistenze a taglio ottenute tramite le relazioni analitiche fornite dalle NTC 2018 e dalla relativa Circolare esplicativa, [1] e [2], la tabella riportata in fig. 20 riporta i valori ottenuti da due modelli per il calcolo della resistenza al taglio. In particolare, nella colonna a sinistra viene riportato il valore della resistenza a taglio calcolata con il modello a traliccio con θ = 45°, mentre nella colonna centrale e in quella di destra vengono riportati i valori di resistenza a taglio ottenuti con la formulazione proposta dall'EC8 Parte 3 (modello di Biskinis), [3]. Quest'ultima formulazione consente di tener conto del degrado della resistenza a taglio, tanto maggiore quanto maggiore risulta la richiesta di duttilità, espressa in termini della rotazione rispetto alla corda all'estremità della membratura. Il coefficiente di richiesta della duttilità può essere calcolato come il rapporto della parte plastica della rotazione rispetto alla corda, θ, normalizzata alla rotazione rispetto alla corda a snervamento, θ<sup>y</sup> (per approfondimenti in merito, si può far riferimento all'articolo [10] dello scrivente):

| TRALICCO CON cotθ = 1               | BISKINIS CON $\mu^{PL}$ <sub>4</sub> = 5 | BISKINIS CON $\mu^{PL}$ <sub>4</sub> = 6 |        |        |    |
|-------------------------------------|------------------------------------------|------------------------------------------|--------|--------|----|
| b (mm)                              | 750                                      | b (mm)                                   | 70     | b (mm) | 70 |
| c (mm)                              | 15                                       | c (mm)                                   | 15     |        |    |
| f <sub>c</sub> (N/mm <sup>2</sup> ) | 49                                       | x (mm)                                   | 525,00 |        |    |
| f <sub>v</sub> (N/mm <sup>2</sup> ) | 470                                      | L <sub>v</sub> (mm)                      | 525,00 |        |    |
| 43                                  | x (mm)                                   | 525,00                                   | x (mm) | 525,00 |    |
| 56,52                               | k <sub>c</sub> (N/mm <sup>2</sup> )      | 49                                       |        |        |    |
| 67                                  | f <sub>c</sub> (N/mm <sup>2</sup> )      | 49                                       |        |        |    |
| 70                                  | 67                                       | 57                                       |        |        |    |
| 8 (mm)                              | 67                                       | 57                                       |        |        |    |
| 9 (N/m <sup>2</sup> )               | 67                                       | 57                                       |        |        |    |
| 10 (N)                              | 67                                       | 67                                       |        |        |    |
| 11,18                               | 76                                       |                                          |        |        |    |
| 12 (N/mm <sup>2</sup> )             | 8,76                                     |                                          |        |        |    |
| 13 (N)                              | 460.000                                  | 460.000                                  |        |        |    |
| 14 (N)                              | 450.000                                  | 40.0000                                  |        |        |    |
| 15 (N)                              | 460.000                                  |                                          |        |        |    |

$$
\mu_{\Delta,pl} = \mu_{\Delta} - 1 = \frac{\theta - \theta_{y}}{\theta_{y}} = \frac{\theta}{\theta_{y}} - 1 \quad 17)
$$

*Fig. 20 – Confronto con modelli per calcolo resistenza a taglio*

In particolare, nel caso in esame la rottura a taglio nel modello FEM avviene contemporaneamente al raggiungimento dello snervamento dell'armatura longitudinale, per cui occorre tener conto del valore fornito dalla colonna più a destra, valida per θ =  $\theta_v$ , ovvero per  $\mu_{Δp}$  = 0.

Tale valore, pari a 352 kN, risulta molto simile a quello ottenuto dall'analisi statica non lineare (331 kN). Al contrario, le norme NCT 2018 forniscono un valore sensibilmente minore, pari a 262 kN.

#### *5.2 Analisi di una struttura mista telaio-pareti*

Grazie alla metodologia descritta nel par. 4, l'analisi a rigidezza secante del modello a fessure spalmate rotanti può essere applicata anche ad una struttura nella quale sono presenti altri tipi di elementi (Beam, Brick) e di non linearità (Von Mises, Tresca, Mohr Coulomb, Drucker Prager). In fig. 21 è illustrata una configurazione deformata tratta da un'analisi Pushover multimodale (con forzante agente secondo la direzione Y positiva del modello globale) di una struttura mista telaio-pareti. Nelle figg. da 22 a 25 sono illustrati i contour rispettivamente della tensione media nei layer 1 e 3 dell'armatura trasversale, della tensione media nei layer 2 e 4 dell'armatura longitudinale, della tensione principale minima del calcestruzzo e dell'ampiezza media delle fessure.

La fig. 26 illustra un modello FEM con intervento di adeguamento sismico sull'edificio in esame, realizzato tramite l'utilizzo di dissipatori isteretici ad instabilità impedita (BRAD), modellati tramite elementi di tipo Spring-Damper. La fig. 27 illustra una configurazione deformata tratta dall'analisi Pushover multimodale in direzione +Y. Infine, la fig. 28 illustra le curve di capacità associate alla spinta in questione, rispettivamente prima e dopo l'intervento di adeguamento sismico.

E' importante osservare che tale approccio, modellando in maniera accurata i meccanismi di collasso delle pareti in c.a. esaminati nel par. 2, evita all'utente di eseguire le verifiche locali degli elementi duttili e fragili sugli elementi, che sarebbero necessarie qualora si modellassero le pareti con elementi di tipo Beam anziché Plate. Per quanto concerne le pareti in c.a., è quindi possibile fare riferimento alla prestazione fornita dalla curva di capacità ottenuta dall'analisi non lineare.

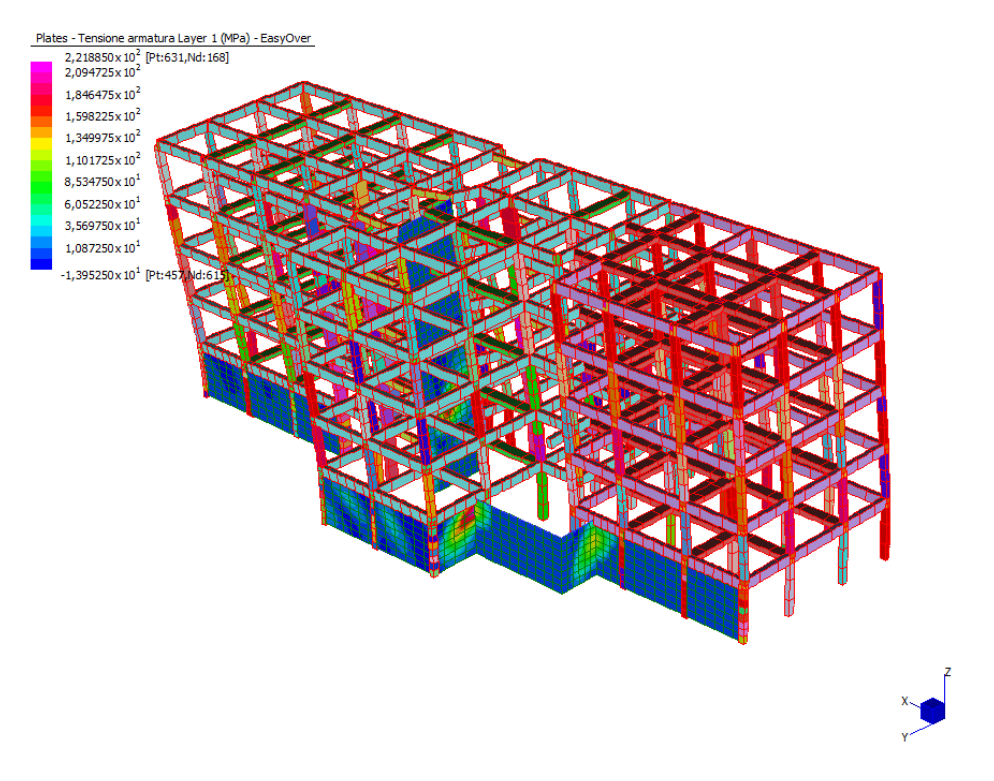

*Fig. 21 – Struttura mista telaio-pareti*

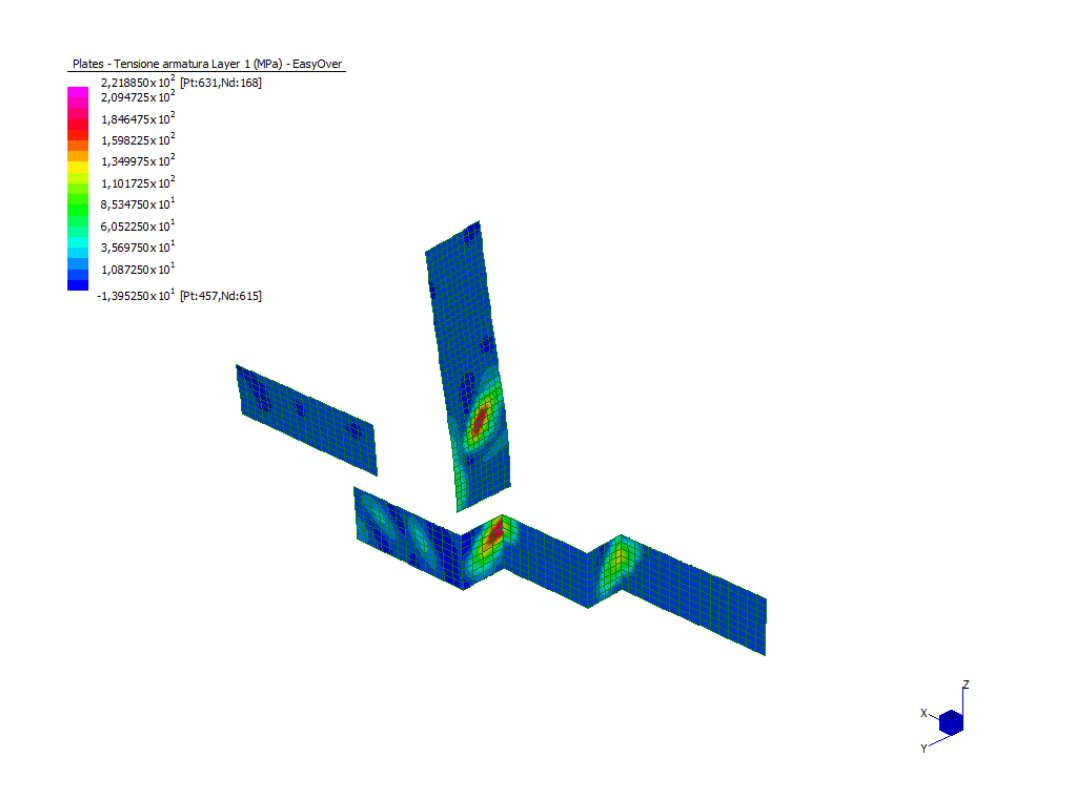

*Fig. 22 – Sottomodello a fessure spalmate rotanti, tensione armatura orizzontale (layer 1 e 3)*

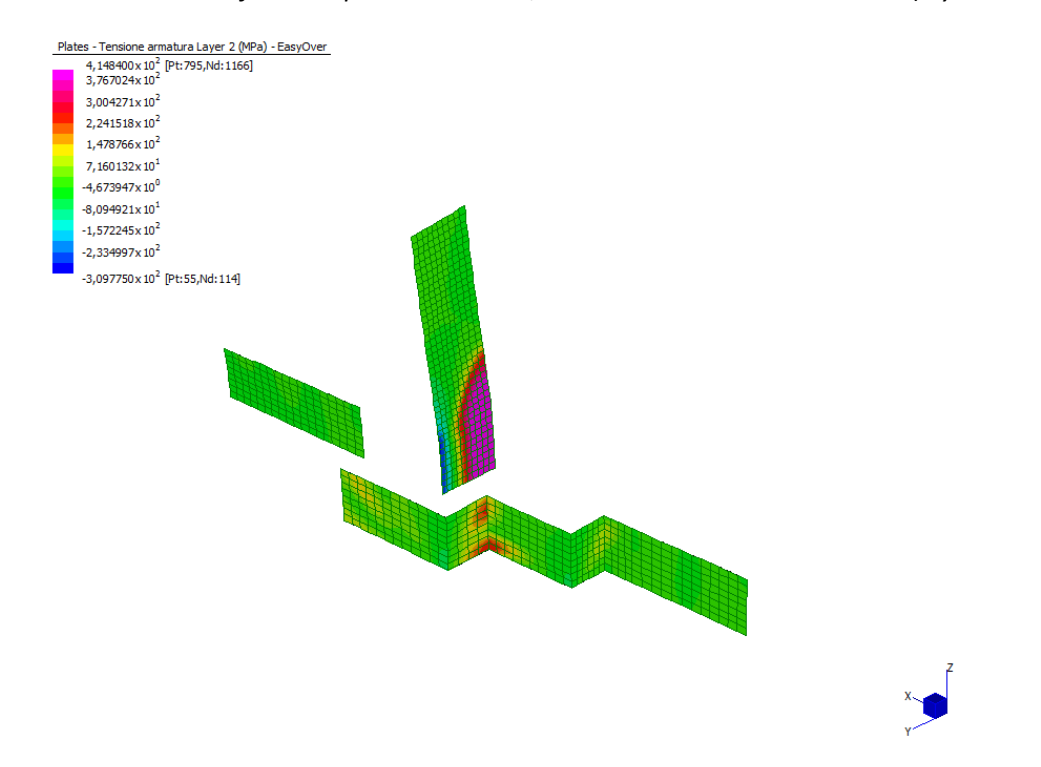

*Fig. 23 – Sottomodello a fessure spalmate rotanti, tensione armatura verticale (layer 2 e 4)*

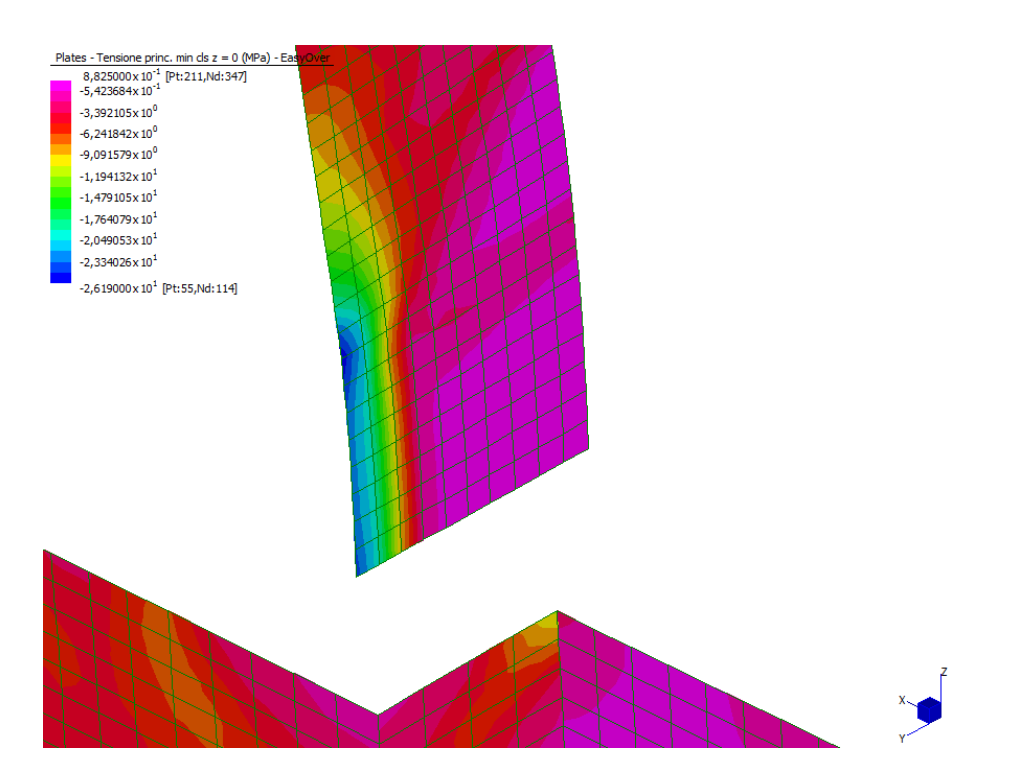

*Fig. 24 – Sottomodello a fessure spalmate rotanti, tensione di compressione nel calcestruzzo*

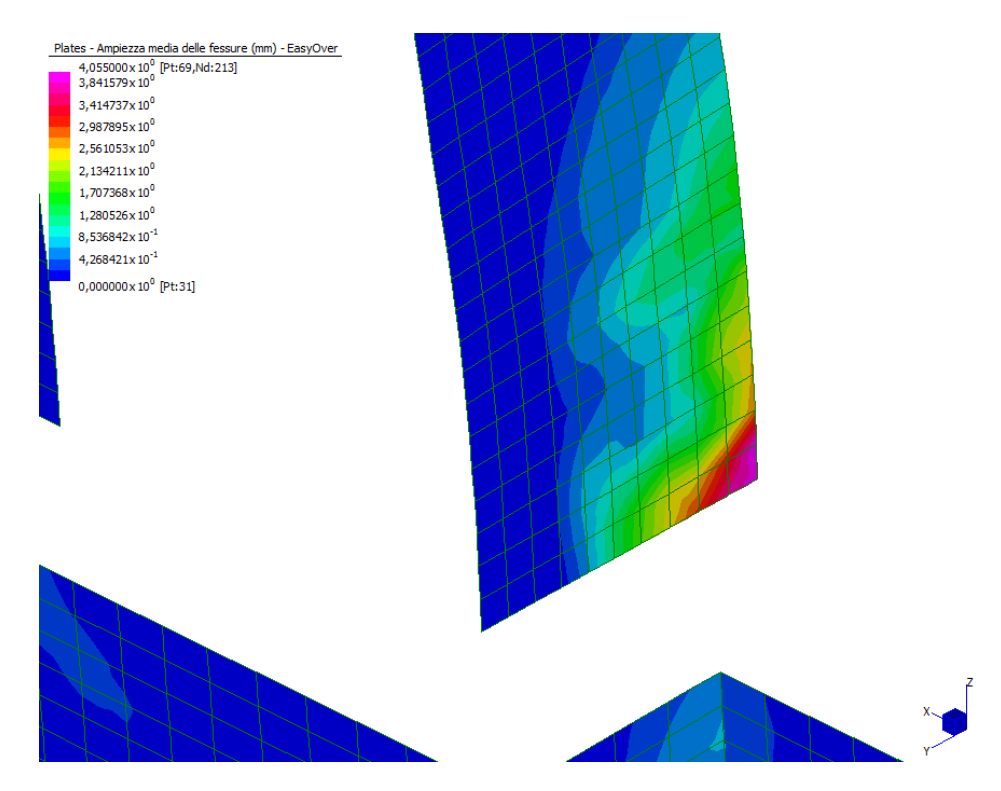

*Fig. 25 – Sottomodello a fessure spalmate rotanti, ampiezza media delle fessure*

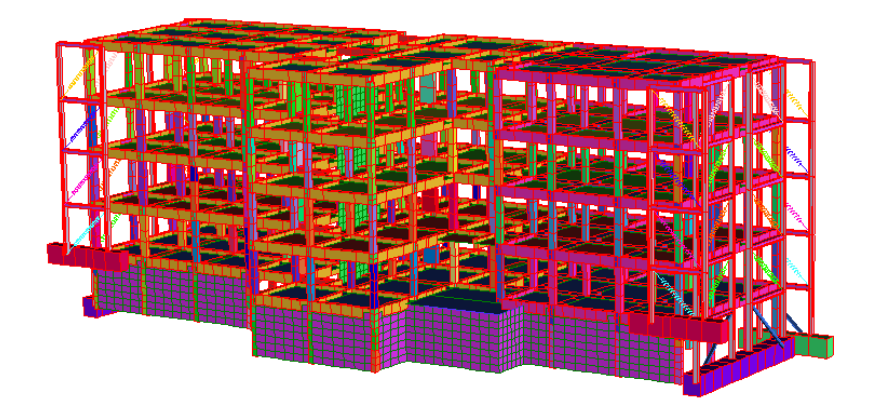

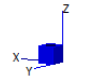

*Fig. 26 – Intervento sismico su struttura mista telaio-pareti*

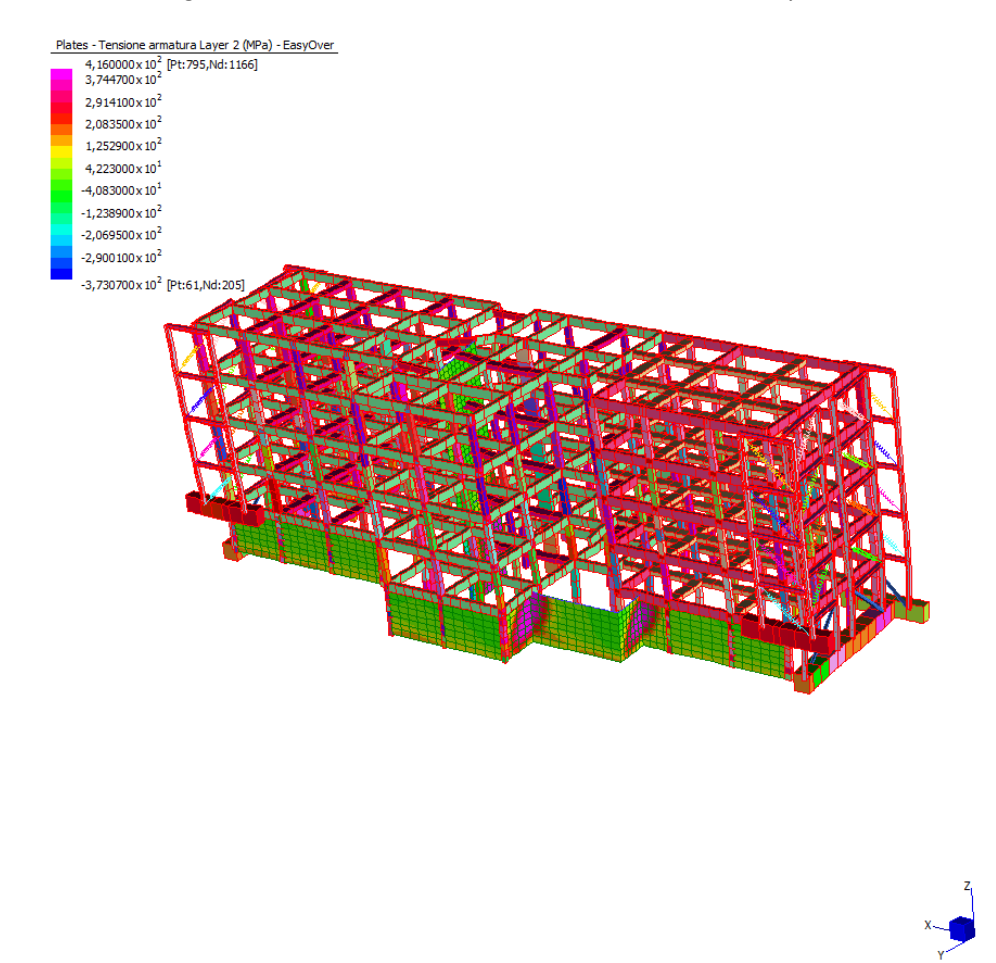

*Fig. 27 – Analisi Pushover per intervento di adeguamento sismico su struttura mista telaio-pareti*

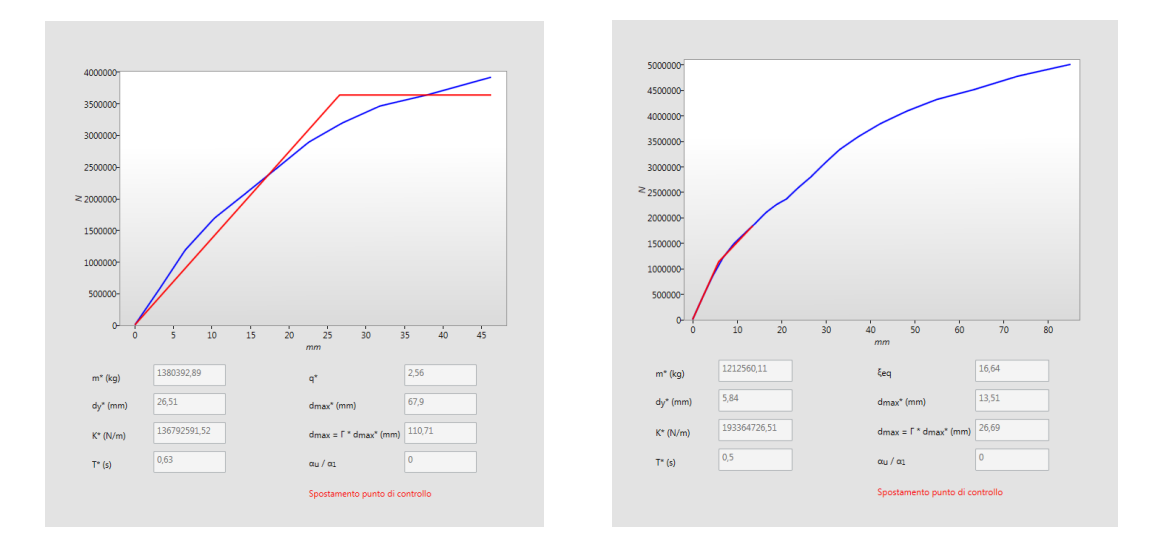

*Fig. 28 – Curve di capacità della struttura in esame (corrispondente alla spinta multimodale in direzione +Y) prima e dopo l'intervento di adeguamento sismico*

#### **6 CONCLUSIONI**

Nel presente articolo si è illustrato il modello a fessure spalmate rotanti, integrato nel modulo "Plate" del software EasyOver [5], applicativo di Straus7 [4] per le analisi statiche non lineari di edifici nuovi ed esistenti. Tale modello descrive in maniera accurata tutti i meccanismi di collasso delle pareti in cemento armato. Questo strumento consente di adottare un approccio prestazionale, utile sia nella verifica di edifici esistenti che nella progettazione di interventi su edifici esistenti o di edifici nuovi, evitando al progettista la non facile scelta di parametri, quali il fattore di comportamento q o la percentuale di riduzione della rigidezza flessionale e tagliante non fessurata degli elementi in calcestruzzo, che costituiscono dati di ingresso di analisi dinamiche lineari. In questo contesto, il fattore q e la duttilità costituiscono un risultato della prestazione. Infine, il metodo B (introdotto dalle nuove NTC 2018 e dalla relativa Circolare esplicativa n. 7 del 21/01/2019), tenendo conto delle capacità dissipative della struttura tramite il coefficiente k (funzione della stabilità dei cicli di isteresi degli elementi strutturali), è in grado di fornire valori di domanda sismica più realistici. Tutte queste considerazioni dimostrano che l'analisi statica non lineare costituisce un'ottima soluzione progettuale, in grado da un lato di evitare le regole prescrittive proprie dell'analisi dinamica lineare e dall'altro di descrivere efficientemente i meccanismi di collasso strutturali con minor onere computazionale rispetto alle analisi dinamiche non lineari.

#### **7 BIBLIOGRAFIA**

[1] D.M. 17/01/2018 – Aggiornamento delle "Norme tecniche per le costruzioni" – 2018

[2] Circ. esplicativa NTC 2018 n. 7 del 21/01/2019

[3] EC8 - Progettazione delle strutture per la resistenza sismica - Parte 3: Valutazione e adeguamento degli edifici

[4] Straus7, codice di calcolo agli elementi finiti, [www.straus7.it](http://www.straus7.it/)

[5] EasyOver, applicativo di Straus7 per le analisi statiche non lineari di edifici in cemento armato, [www.straus7.it/easyover1.htm](http://www.straus7.it/easyover1.htm)

[6] R.C. Walls in seismic zones: General Aspects –Corso di Earthquake Resistance Design. Corso di Laurea Magistrale in Ingegneria Civile, indirizzo Strutture – L. Martinelli - Politecnico di Milano, 2017

[7] Shear and flexural stiffnesses of reinforced concrete shear walls subjected to cyclic loading - T. O. Tang, R. K.L. Su - The Open Construction and Building Technology Journal, 2014

[8] Disturbed Stress Field Model for Reinforced Concrete: Formulation - F. J. Vecchio (2000) - J. Struct. Engrg., ASCE 126 (9), 1070-1077

[9] Analisi non lineari con Straus7 ed EasyOver per la valutazione della vulnerabilità sismica di strutture in c.a. - G. Di Sciascio - Ingenio [https://www.ingenio-web.it/20290-analisi-non-lineari-con-straus7-ed](https://www.ingenio-web.it/20290-analisi-non-lineari-con-straus7-ed-easyover-per-la-valutazione-della-vulnerabilita-sismica-di-strutture-in-ca)[easyover-per-la-valutazione-della-vulnerabilita-sismica-di-strutture-in-ca](https://www.ingenio-web.it/20290-analisi-non-lineari-con-straus7-ed-easyover-per-la-valutazione-della-vulnerabilita-sismica-di-strutture-in-ca)

[10] NTC18 con Straus7 ed EasyOver: cosa cambia nella valutazione della vulnerabilità sismica di strutture in c.a. – G. Di Sciascio – Ingenio [https://www.ingenio-web.it/22953-ntc18-con-straus7-ed-easyover-cosa](https://www.ingenio-web.it/22953-ntc18-con-straus7-ed-easyover-cosa-cambia-nella-valutazione-della-vulnerabilita-sismica-di-strutture-in-ca)[cambia-nella-valutazione-della-vulnerabilita-sismica-di-strutture-in-ca](https://www.ingenio-web.it/22953-ntc18-con-straus7-ed-easyover-cosa-cambia-nella-valutazione-della-vulnerabilita-sismica-di-strutture-in-ca)